#### **Multi-core and multi-threading: Tips on how to write "thread-safe"code in Geant4**

Gene Cooperman and Xin Dong High Performance Computing Lab College of Computer and Information ScienceNortheastern University Boston, Massachusetts 02115USA{gene,xindong}@ccs.neu.edu

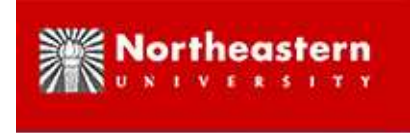

### **Early 2010: First Version of Geant4MT**

#### *Geant4MT*: *Geant4-MultiThreaded*

 This takes advantage of multi-core architectures now commonly available. A multithreaded version of Geant4 (using multiple threads, and also copy-on-write) is more computationallyefficient than running:

(i) multiple independent Geant4 processes; or

(ii) multiple forked child Geant4 processes (using UNIX copy-on-write semantics)

A first version for use by developers is planned for early 2010

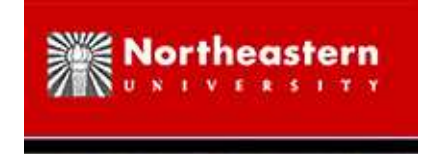

#### **Goals of initial Geant4MT release**

- *Goal:* allow developers to become aware of the new technology
- *Delivered:* Geant4MT source code a modified version of the Geant4 source code
- *Delivered:* Manual
- *Tools:* Tool for transforming Geant4 code into Geant4MT code. (Most Geant4 kernel developers will not need to use this tool.)

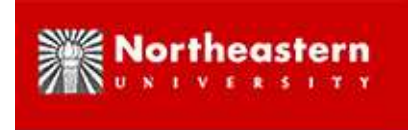

#### **How is Geant4MT Created from Geant4?**

- 1. Most of the Geant4MT modifications are created automatically by the source codetransformation tool. About 10,000 lines of code are automatically modified.
- 2. The "default" is for Geant4 classes to be thread-private. Each thread has its own private copy of <sup>a</sup> Geant4 object.
- 3. Certain Geant4 classes are modified in Geant4MT to create shared objects (objectsshared by the threads). Two primary ways to modify Geant4 source code:
	- (a) C++ stylized comments (hints for Geant4MT)
	- (b) C preprocessor conditionalizations: #define
- 4. *Geant4MT source code transformation tool:* based on modified g++ parser: generatesdatabase of symbols in Geant4 source code requiring modifications in their use; thenapplies modifications.

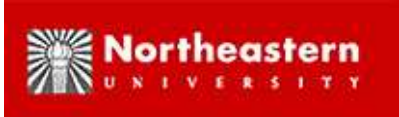

#### **How does this Affect the Geant4 Kernel Developer?**

- 1. If the Geant4MT source code transformation tool recognizes your coding style, and if your Geant4 classes should be thread-private (each thread has <sup>a</sup> private copy of its objects), then you don't need to do anything.
- 2. The manual documents <sup>a</sup> coding style that is recognized by the source codetransformation tool. More than 99% of the current Geant4 source code already conforms to this coding style. We call this code *Geant4MT-ready*.
- 3. In some cases, kernel developer code may not be Geant4MT-ready. In such cases, thereare two options:
	- (a) Rewrite the code to conform to conform to <sup>a</sup> style recognized by the tool.
	- (b) Use C conditionalizations (#define) and/or C++ stylized comments/hints for thesource code transformation tool.
- 4. In most cases, the Geant4MT source code transformation tool will detect and repor<sup>t</sup>code that is not Geant4MT-ready. The Geant4MT team will be running the tool *for thisfirst version to promote developer awareness*. Kernel developers do not need to run thetool themselves.

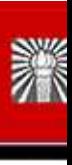

#### **What categories of code need to be verified as Geant4MT-ready?**

- 1. Static initialization of global variables (static data members of classes that areinitialized).
- 2. Classes that are intended to be shared, which contain data members with read-writeaccess. (Read-only data members are fine.)

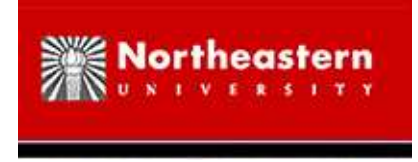

#### **The Geant4MT Experience**

- 1. Manual with detailed examples for correct versus incorrect Geant4MT-ready kernelcode.
- 2. Manual will explain issues of thread-private versus thread-shared objects.
- 3. If the code appears Geant4MT-ready, don't change it. You're done.
- 4. If the code appears not Geant4MT-ready, change the coding style to conform if possible.
- 5. Otherwise, use C preprocessor conditionalizations and stylized comments/hints. Crossyour fingers and hope it works.
- 6. Then wait for the next run of the Geant4MT source code transformation tool, and see ifit worked.
- 7. In unusual cases, you may have to work with the Geant4MT developers. The sourcecode transformation tool can be extended to recognize additional coding styles.

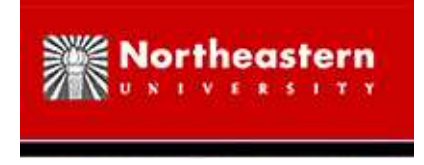

#### **Later Versions of Geant4MT**

- 1. Geant4MT (version 2): Incorporates extended coding styles learned from first version.
- 2. Geant4MT (version 3): User manual to allow for creation of Geant4MT-ready Geant4user applications.

# **Geant4** <sup>→</sup> **Geant4MT Transformation** *(automatic)*

- Follow the "change list"
- Transform the original Geant4 to be thread-safe
- Example for <sup>a</sup> static variable that is not <sup>a</sup> class member

BEFORE:static G4FieldTrack endTrack( '0');

AFTER:

static thread G4FieldTrack \*endTrack NEW PTR <sup>=</sup> <sup>0</sup> ;

if (!endTrack\_NEW\_PTR\_)

```
endTrack_NEW_PTR_ = new G4FieldTrack ('0') ;<br>
```

```
G4FieldTrack &endTrack = *endTrack NEW PTR ;
```
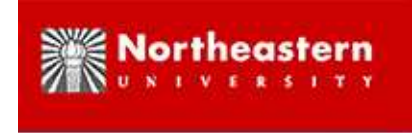

## **Automatically transform Geant4 (cont.)**

• Example for <sup>a</sup> static class member BEFORE:static G4String dirName;

AFTER:

static \_thread G4String dirName\_NEW\_PTR\_;

BEFORE:

G4String G4NuclearLevelStore::dirName("");

AFTER:

thread G4String G4NuclearLevelStore::dirName\_NEW\_PTR\_ = 0;<br> $\frac{1}{2}$ 

G4NuclearLevelStore\* G4NuclearLevelStore::GetInstance()

```
{if ( ! dirName NEW PTR
)
```

```
dirName_NEW_PTR_ = new G4String("");<br>
```
G4String &dirName = \* dirName\_NEW\_PTR\_;

```
··· }
```
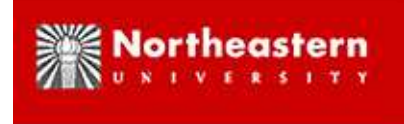

## **Sharable Class Transformation** *(by user)*

```
Redefine the references for read-write data membersclass G4PVReplica : public G4VPhysicalVolume\{int g4PVReplicaObjectOrder;static G4PVReplicaPrivateObjectManager g4PVReplicaPrivateObjectManager;...// G4int fcopyNoG4PVReplica;...}
```
#define fcopyNoG4PVReplica((g4PReplicaPrivateObjectManager.offset[g4PVReplicaObjectOrder]).fcopyNo)

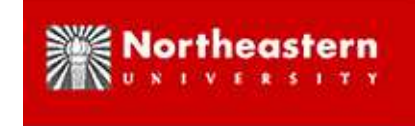

#### **Sharable Class Transformation (continued)**

```
Implement the array for all thread-private data membersclass ReplicaPrivateObject\{
public:G4int fcopyNo;};class G4PVReplicaPrivateObjectManager\{
public:ReplicaPrivateObject* privateDataArray;int MasterAddNew()...
  void WorkerInitialization()...
  void WorkerFree()...
}
```
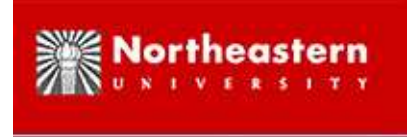

#### **Questions?**